# **Projeto Nota Fiscal Eletrônica**

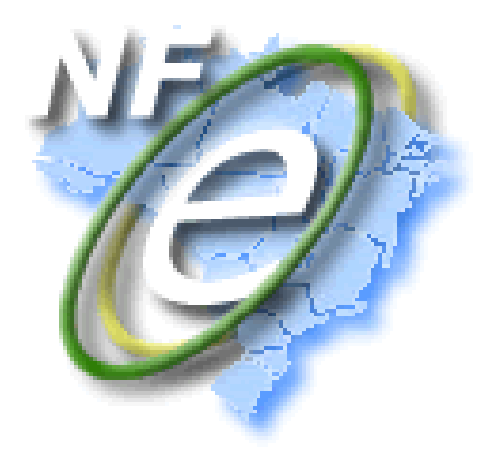

## **Nota Técnica 2011/003**

Registro de Eventos da Nota Fiscal Eletrônica Carta de Correção

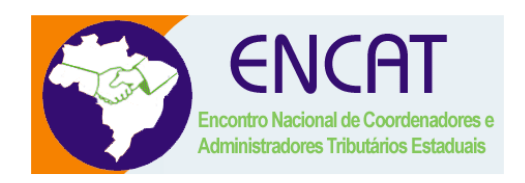

## **Versão 1.01 Maio 2011**

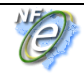

#### **Resumo**

Esta edição substitui o conteúdo da NT 2010/008 e divulga os seguintes aperfeiçoamentos realizados nas especificações técnicas da Carta de Correção:

## **a) Acréscimo da tag xCondUso na mensagem da Carta de Correção**

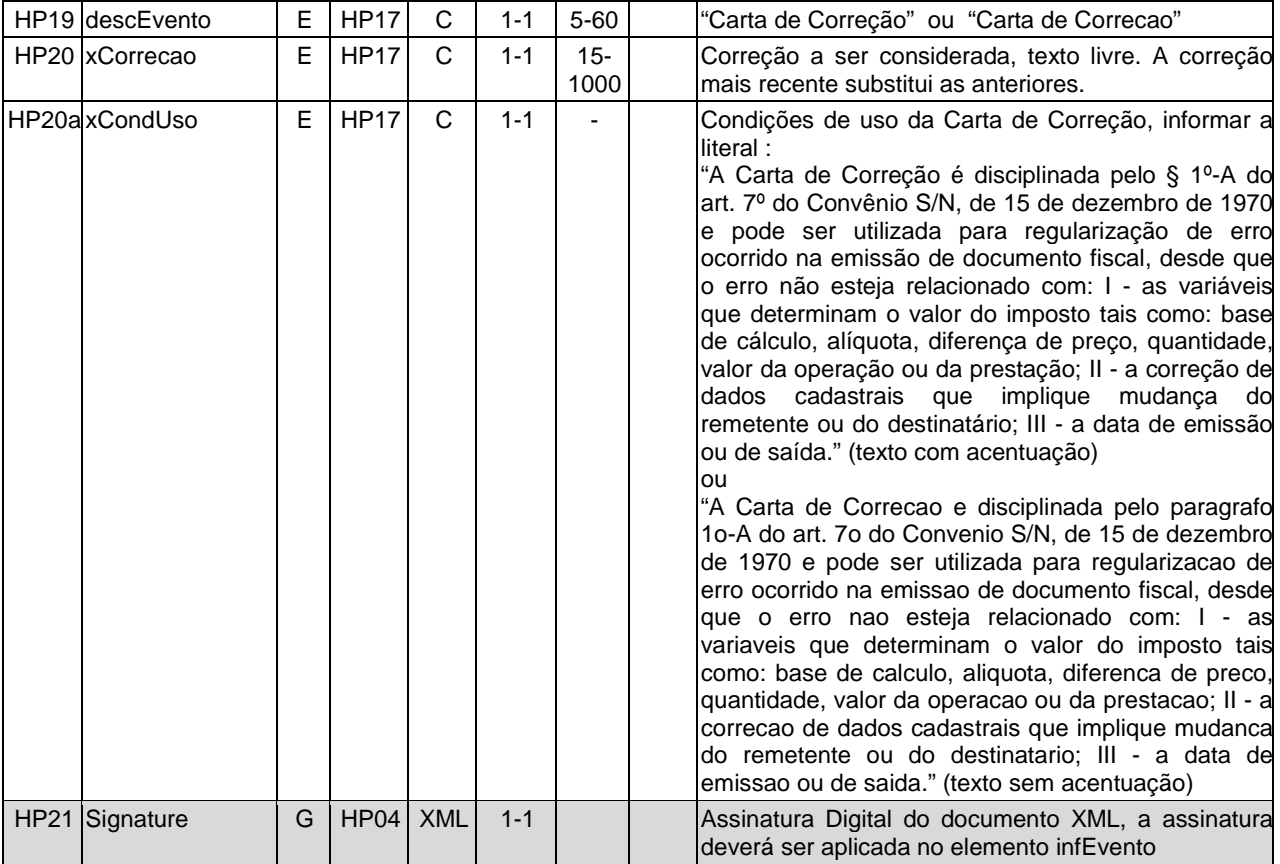

## **b) Acréscimo da regra GA03 de validação do seqüencial do evento da CC-e:**

## **4.8.8 Regras de validação específica do evento Carta de Correção**

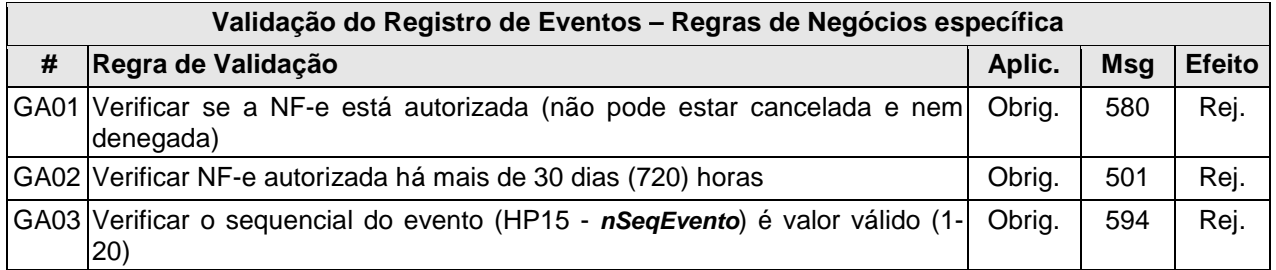

#### **Acréscimo da Mensagem 594:**

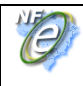

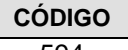

**CÓDIGO MOTIVOS DE NÃO ATENDIMENTO DA SOLICITAÇÃO**

594 Rejeição: O número de seqüencia do evento informado é maior que o permitido

## **c) Alteração do código do cStat da mensagem de lote processado para 128.**

## **4.8.9 Final do Processamento do Lote**

O processamento do lote pode resultar em:

- **Rejeição do Lote** por algum problema que comprometa o processamento do lote;
- **Processamento do Lote** o lote foi processado **(cStat=128),** a validação de cada evento do lote poderá resultar em:

#### **Alteração do código da Mensagem:**

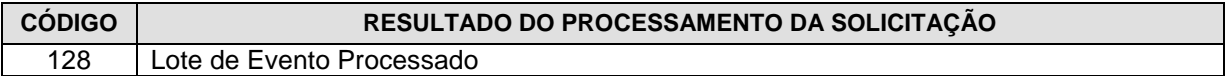

#### **d) Correção da lista enumerada dos atributos versao do schemas da carta de correção e eventos.**

A lista de valores válidos dos atributos **versao** dos schema XML da CC-e, ConSitNFe e PL\_SRE estavam incorretos e foram corrigidos.

#### **e) Correção da expressão regular dhEvento/dhRegEvento.**

A expressão regular de validação do dhEvento/dhRegEvento foi corrigida para permitir a informação da hora UTC -4:00.

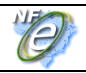

## **Controle de Versões**

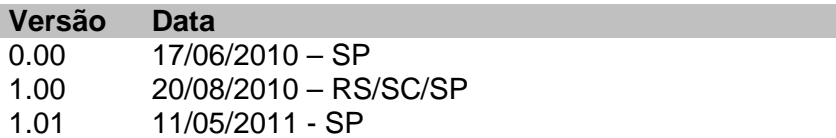

Este documento tem por objetivo a definição das especificações técnicas necessárias para a implementação da Carta de Correção eletrônica – CC-e e adequação da Consulta Situação da NF-e para permitir a consulta dos eventos da NF-e 2G.

O documento será tratado como um documento independente durante a fase de desenvolvimento do Web Service para facilitar a sua manutenção e aperfeiçoamento.

Após a disponibilização do Web Service de Registro do Evento Carta de Correção em ambiente de produção, o documento passará a fazer parte do Manual de Integração do Contribuinte – versão 4.01.

## **4.5 Service – NfeConsulta2 Protocolo**

Consulta situação atual da NF-e

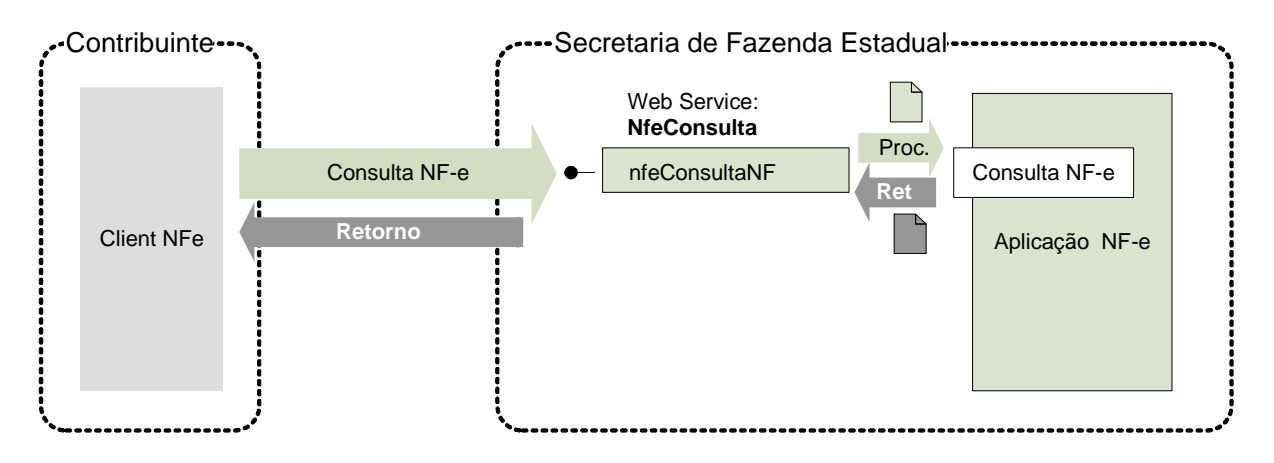

**Função**: serviço destinado ao atendimento de solicitações de consulta da situação atual da NF-e na Base de Dados do Portal da Secretaria de Fazenda Estadual.

**Processo**: síncrono.

**Método: nfeConsultaNF2**

#### **4.5.1 Leiaute Mensagem de Entrada**

**Entrada:** Estrutura XML contendo a chave de acesso da NF-e.

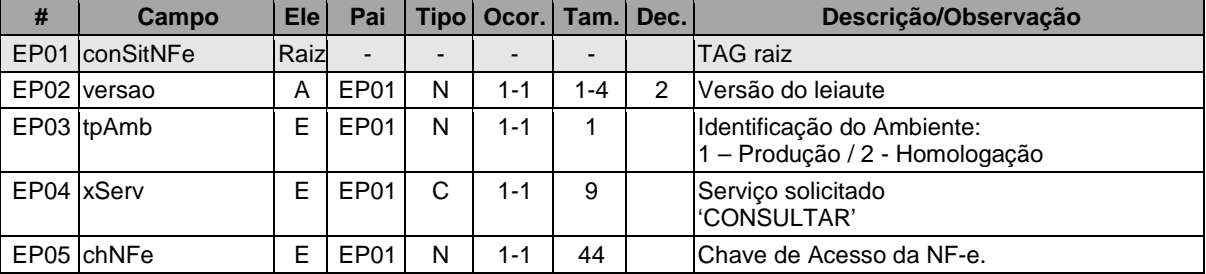

#### **Schema XML: consSitNFe\_v2.01.xsd**

#### **4.5.2 Leiaute Mensagem de Retorno**

**Retorno:** Estrutura XML contendo a mensagem do resultado da consulta de protocolo:

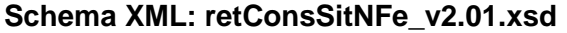

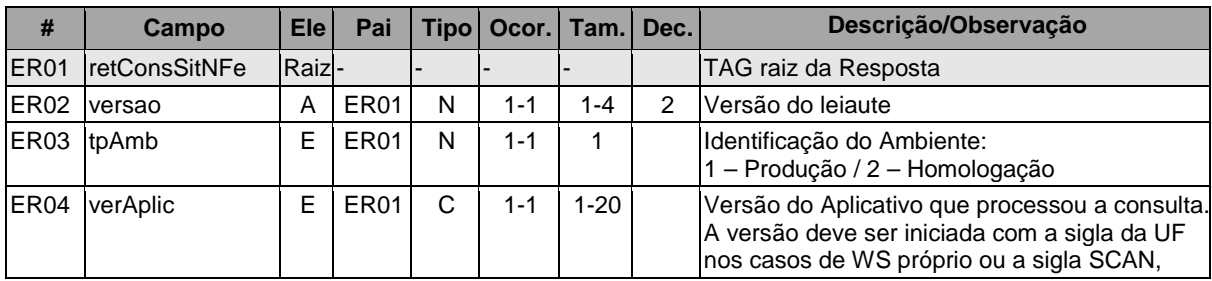

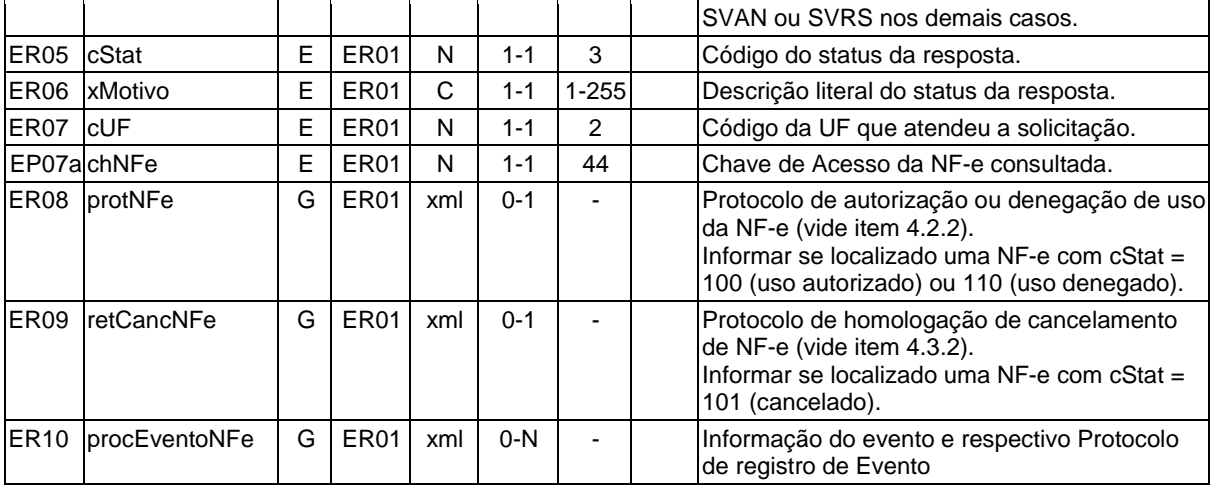

## **4.5.3 Descrição do Processo de Web Service**

Este método será responsável por receber as solicitações referentes à consulta de situação de notas fiscais eletrônicas enviadas para as Secretarias de Fazendas Estaduais. Seu acesso é permitido apenas pela chave única de identificação da nota fiscal.

O aplicativo do contribuinte envia a solicitação para o Web Service da Secretaria de Fazenda Estadual. Ao receber a solicitação a aplicação do Portal da Secretaria de Fazenda Estadual processará a solicitação de consulta, validando a Chave de Acesso da NF-e, e retornará mensagem contendo a situação atual da NF-e na Base de Dados e todos os protocolos dos eventos existentes para a NF-e consultada.

Deverão ser realizadas as validações e procedimentos que seguem.

## **4.5.4 Validação do Certificado de Transmissão**

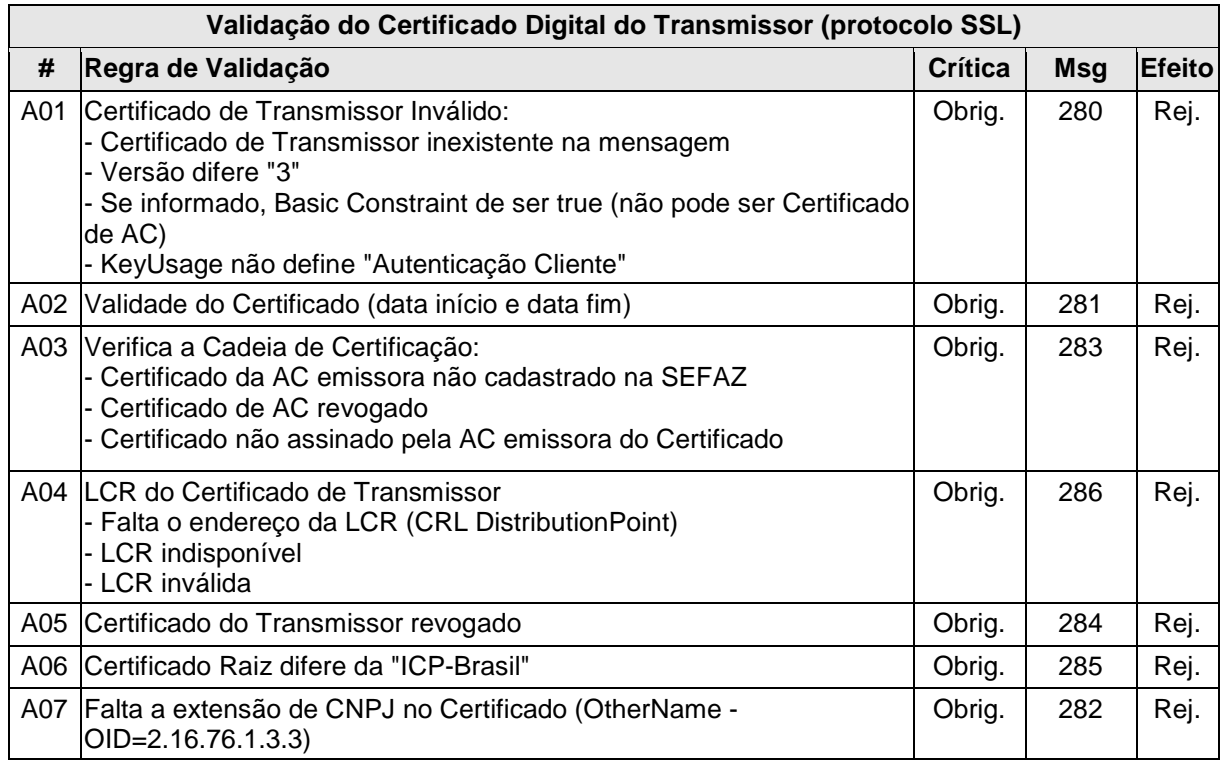

As validações de A01, A02, A03, A04 e A05 são realizadas pelo protocolo SSL e não precisam ser implementadas. A validação A06 também pode ser realizada pelo protocolo SSL, mas pode falhar se existirem outros certificados digitais de Autoridade Certificadora Raiz que não sejam "ICP-Brasil" no repositório de certificados digitais do servidor de Web Service da SEFAZ.

## **4.5.5 Validação Inicial da Mensagem no Web Service**

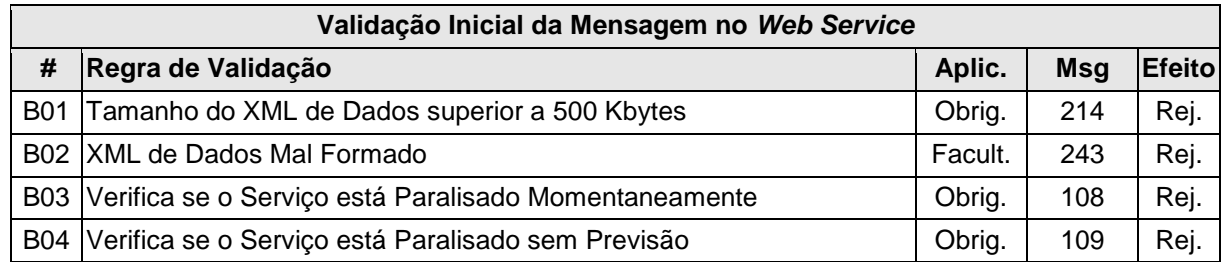

A mensagem será descartada se o tamanho exceder o limite previsto (500 KB) A aplicação do contribuinte não poderá permitir a geração de mensagem com tamanho superior a 500 KB. Caso isto ocorra, a conexão poderá ser interrompida sem mensagem de erro se o controle do tamanho da mensagem for implementado por configurações do ambiente de rede da SEFAZ (ex.: controle no firewall). No caso do controle de tamanho ser implementado por aplicativo teremos a devolução da mensagem de erro 214.

As unidades federadas que mantêm o Web Service disponível, mesmo quando o serviço estiver paralisado, deverão implementar as verificações 108 e 109. Estas validações poderão ser dispensadas se o Web Service não ficar disponível quando o serviço estiver paralisado.

#### **4.5.6 Validação das informações de controle da chamada ao Web Service**

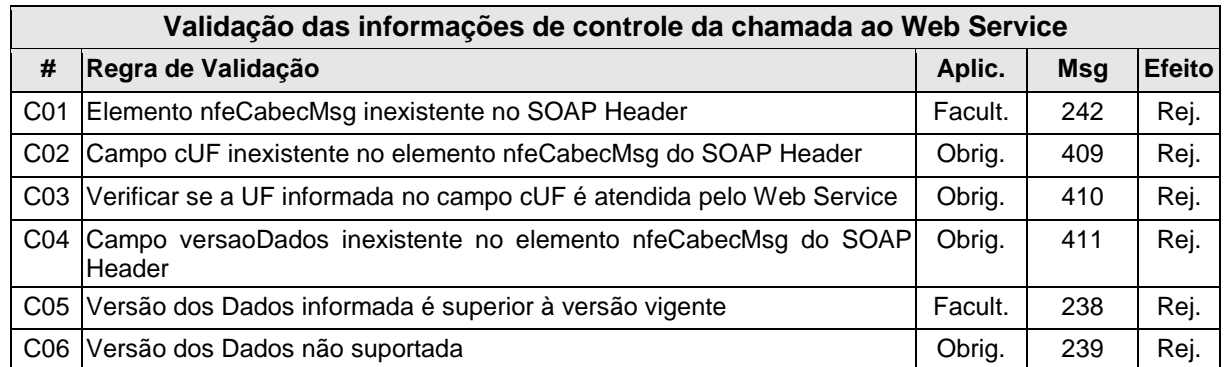

A informação da versão do leiaute da mensagem e a UF de origem do emissor da NF-e constam no elemento nfeCabecMsg do SOAP Header (para maiores detalhes vide item 3.4.1).

A aplicação deverá validar os campos cUF e versaoDados, rejeitando a mensagem recebida em caso de informações inexistentes ou inválidas.

O campo **versaoDados** contém a versão do Schema XML da mensagem contida na área de dados que será utilizado pelo Web Service.

## **4.5.7 Validação da Área de Dados**

#### **a) Validação da Forma da Área de Dados**

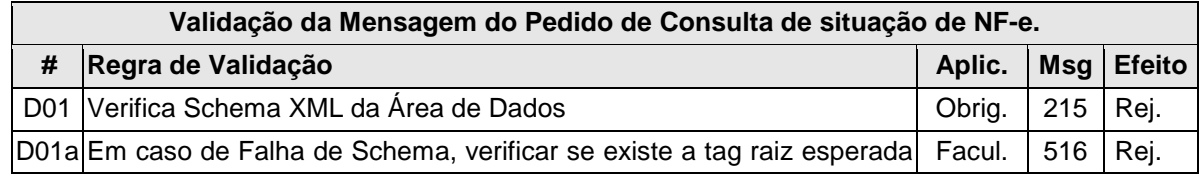

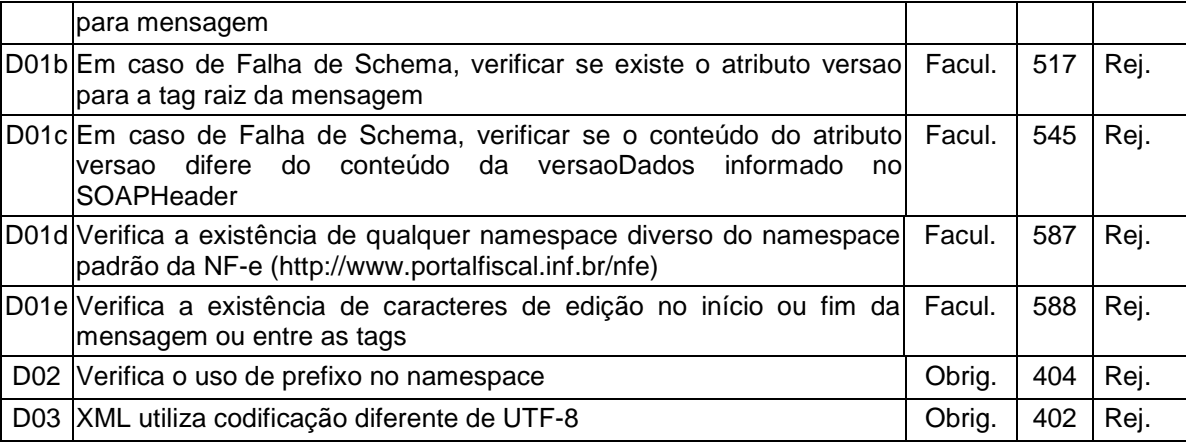

As validações D01a, D01b e D01c são de aplicação facultativa e podem ser aplicadas sucessivamente quando ocorrer falha na validação D01 e a SEFAZ entender oportuno informar a divergência entre a versão informada no SOAP Header e a versão da mensagem XML.

#### **b) Validação das Regras de Negócios da Consulta a NF-e**

A seguir são realizadas as seguintes validações:

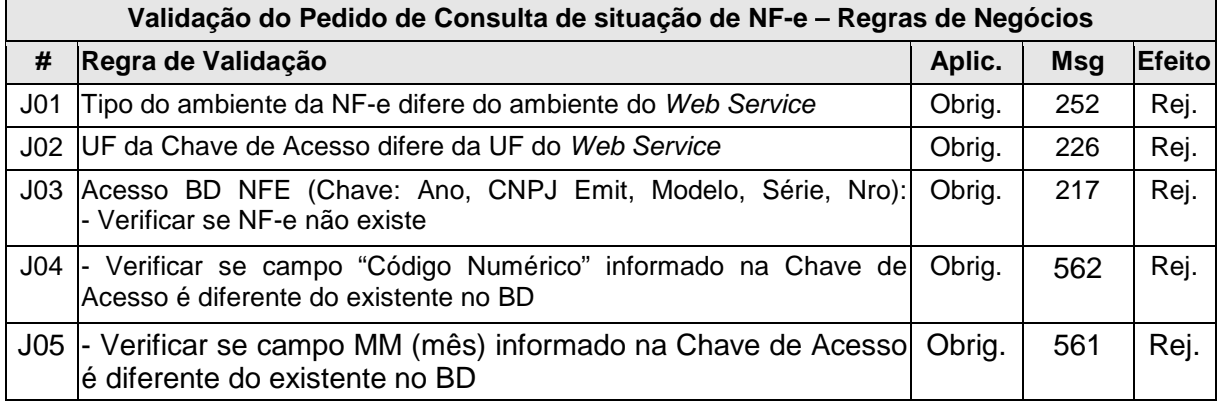

#### **4.5.8 Final do Processamento**

O processamento do pedido de consulta de status de NF-e pode resultar em uma mensagem de erro ou retornar a situação atual da NF-e consultada.

No caso de localização da NF-e retornar o cStat com os valores "100-Autorizado o Uso", "101- Cancelamento de NF-e Homologado" ou "110-Uso Denegado"

## **4.8 Web Service – RecepcaoEvento – Carta de Correção**

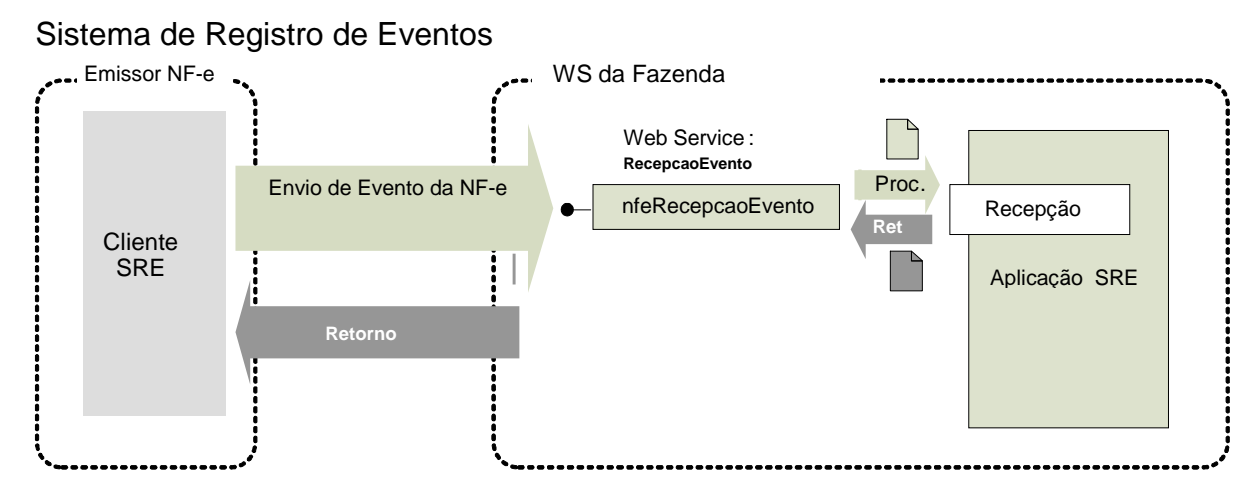

**Função**: serviço destinado à recepção de mensagem de Evento da NF-e

A Carta de Correção é um evento para corrigir as informações da NF-e.

O autor do evento é o emissor da NF-e. A mensagem XML do evento será assinada com o certificado digital que tenha o CNPJ base do Emissor da NF-e.

O evento será utilizado pelo contribuinte e o alcance das alterações permitidas é definido no § 1º do art. 7º do Ajuste SINIEF S/N, que transcrevemos a seguir:

**"Art. 7º** Os documentos fiscais referidos nos incisos I a V do artigo anterior deverão ser extraídos por decalque a carbono ou em papel carbonado, devendo ser preenchidos a máquina ou manuscritos a tinta ou a lápis-tinta, devendo ainda os seus dizeres e indicações estar bem legíveis, em todas as vias.

(...)

§ 1º-A Fica permitida a utilização de carta de correção, para regularização de erro ocorrido na emissão de documento fiscal, desde que o erro não esteja relacionado com:

I - as variáveis que determinam o valor do imposto tais como: base de cálculo, alíquota, diferença de preço, quantidade, valor da operação ou da prestação;

II - a correção de dados cadastrais que implique mudança do remetente ou do destinatário;

III - a data de emissão ou de saída."

O registro de uma nova Carta de Correção substitui a Carta de Correção anterior, assim a nova Carta de Correção deve conter todas as correções a serem consideradas.

**Processo**: síncrono.

#### **Método: nfeRecepcaoEvento**

#### **4.8.1 Leiaute Mensagem de Entrada**

#### **Entrada:** Estrutura XML com o Evento **Schema XML: envCCe\_v9.99.xsd**

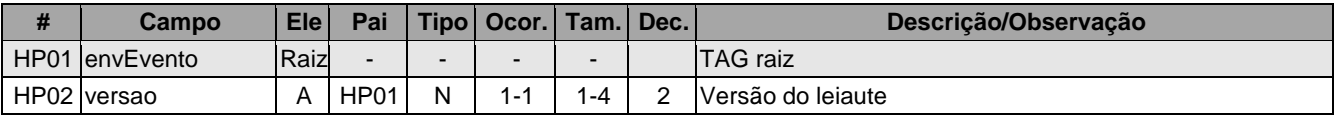

G

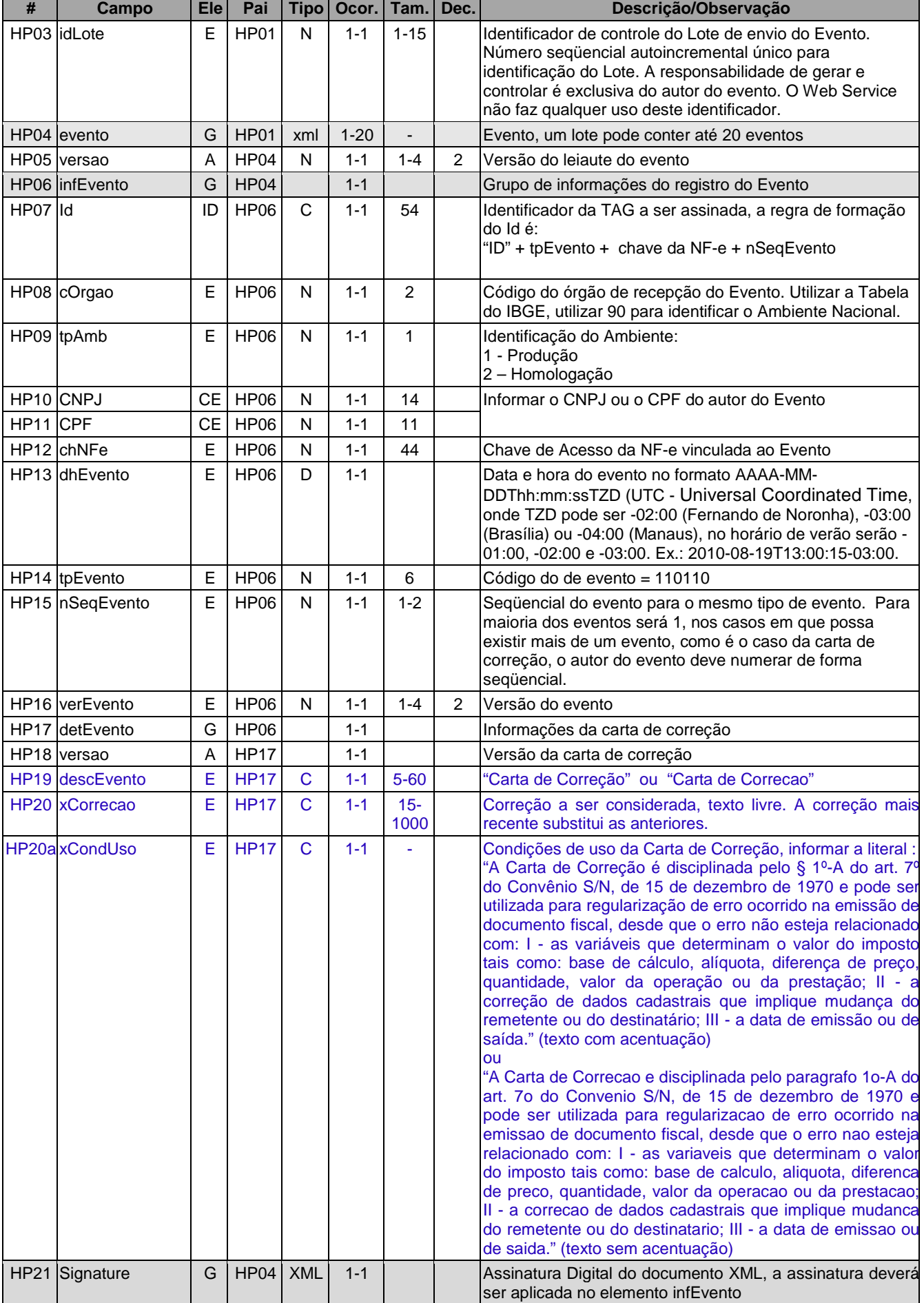

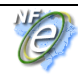

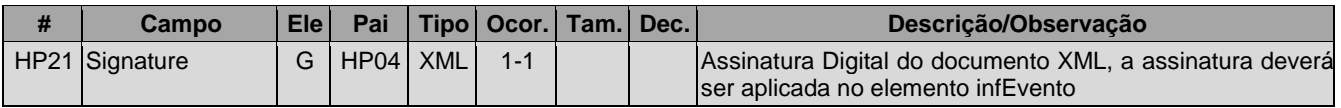

## **4.8.2 Leiaute Mensagem de Retorno**

**Retorno:** Estrutura XML com a mensagem do resultado da transmissão.

## **Schema XML: retEnvCCe\_v9.99.xsd**

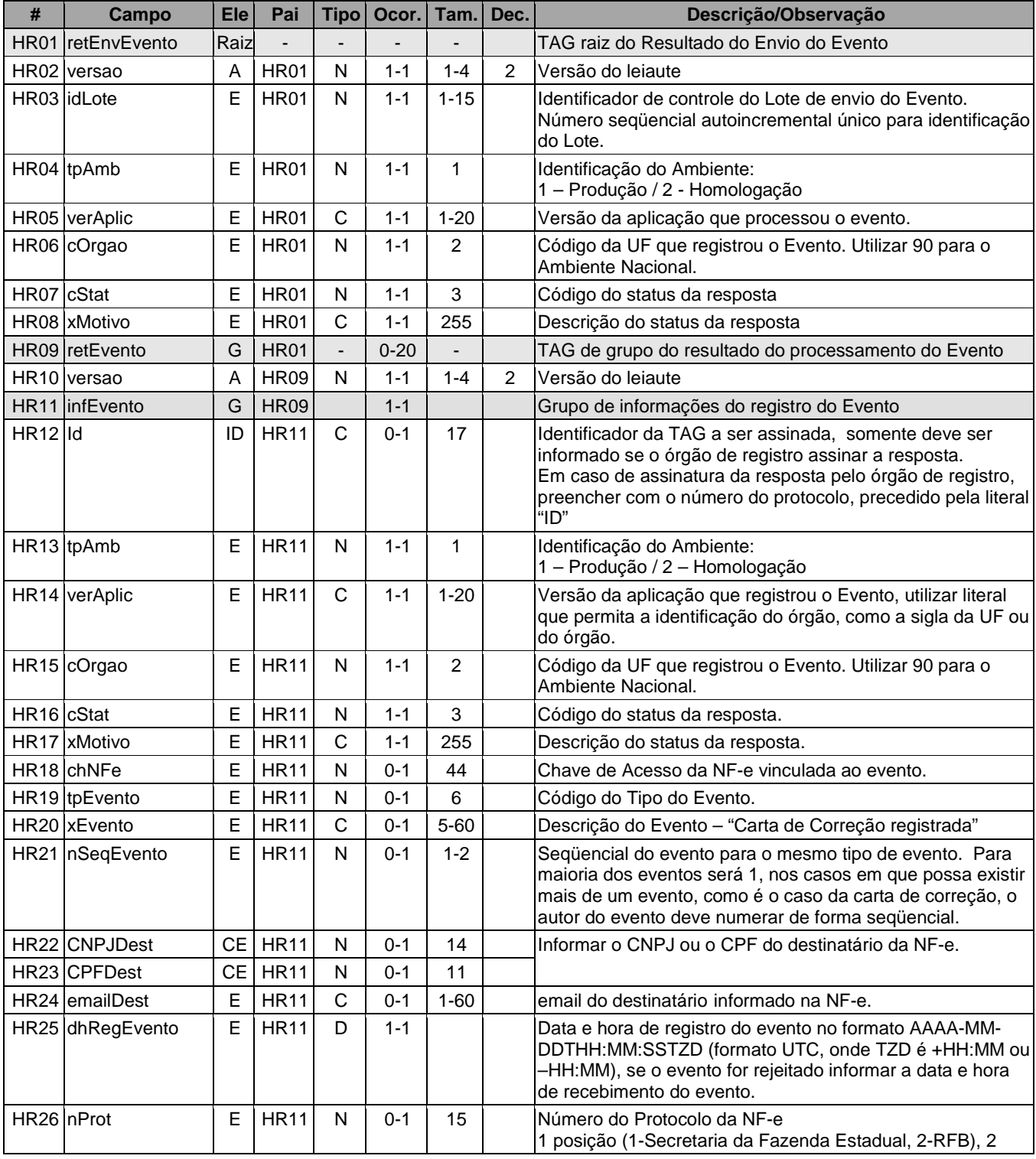

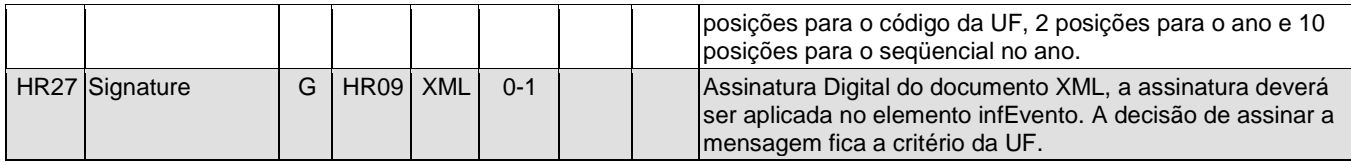

### **4.8.3 Descrição do Processo de Recepção de Evento**

O WS de Eventos é acionado pelo interessado emissor da NF-e que deve enviar mensagem de registro de evento da Carta de Correção.

O processo de Registro de Eventos recebe eventos em uma estrutura de lotes, que pode conter de 1 a 20 eventos.

## **4.8.4 Validação do Certificado de Transmissão**

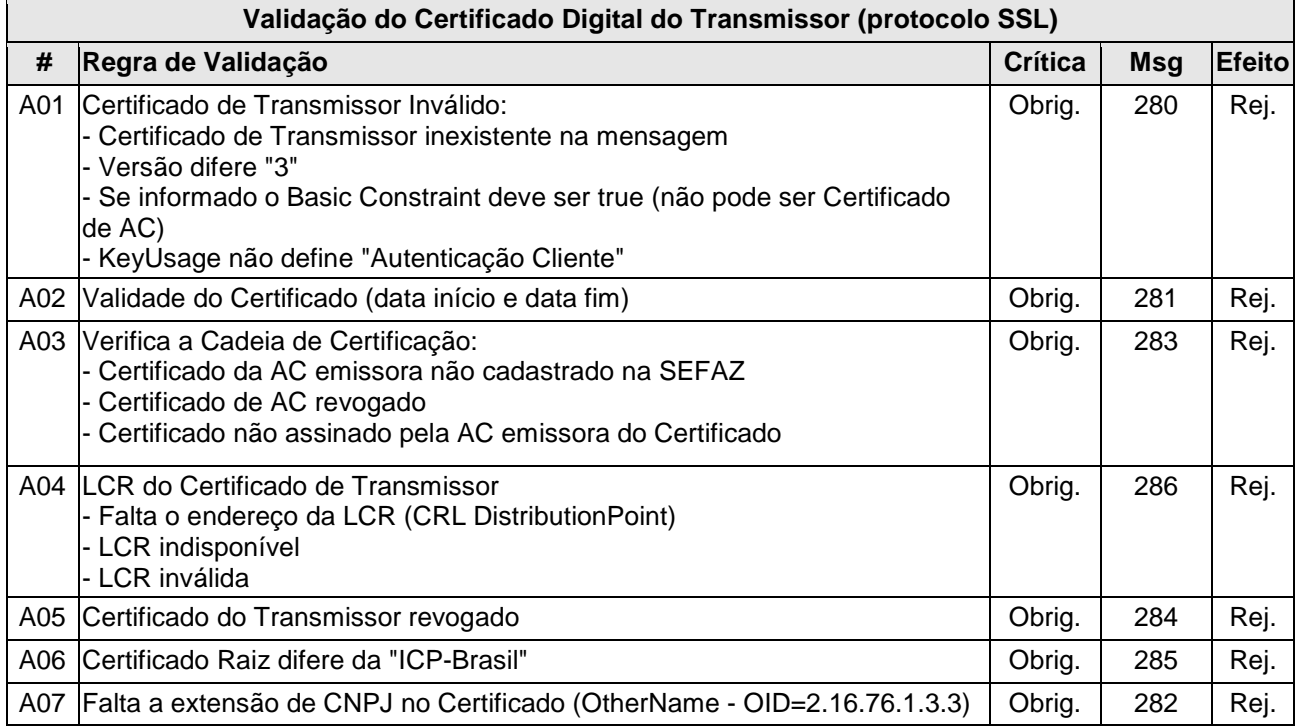

As validações de A01, A02, A03, A04 e A05 são realizadas pelo protocolo SSL e não precisam ser implementadas. A validação A06 também pode ser realizada pelo protocolo SSL, mas pode falhar se existirem outros certificados digitais de Autoridade Certificadora Raiz que não sejam "ICP-Brasil" no repositório de certificados digitais do servidor de Web Service do Órgão de registro.

#### **4.8.5 Validação Inicial da Mensagem no Web Service**

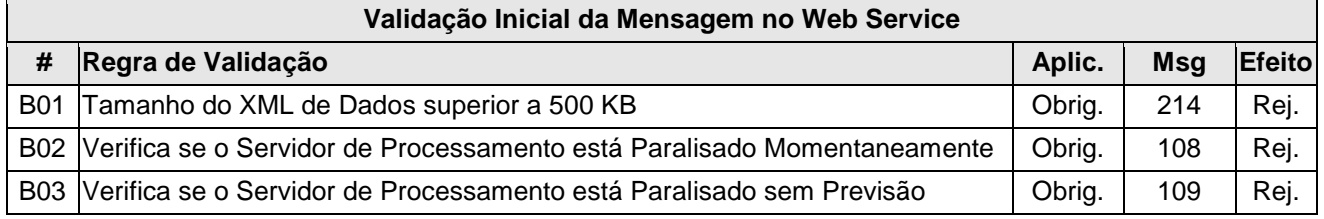

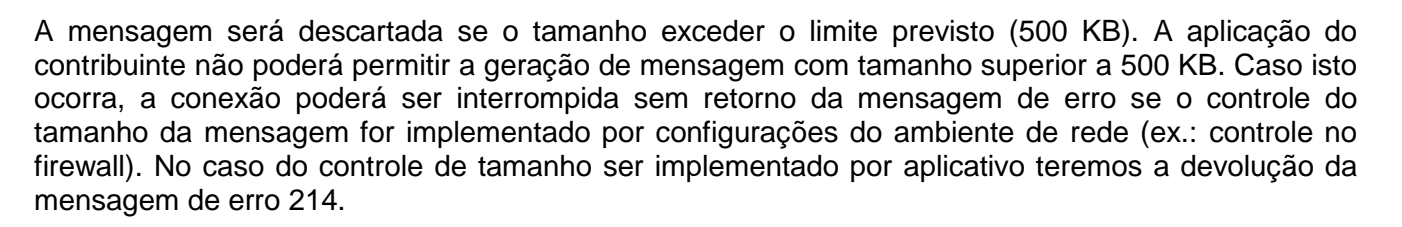

Caso o Web Service fique disponível, mesmo quando o serviço estiver paralisado, deverão implementar as verificações 108 e 109. Estas validações poderão ser dispensadas se o Web Service não ficar disponível quando o serviço estiver paralisado.

#### **4.8.6 Validação das informações de controle da chamada ao Web Service**

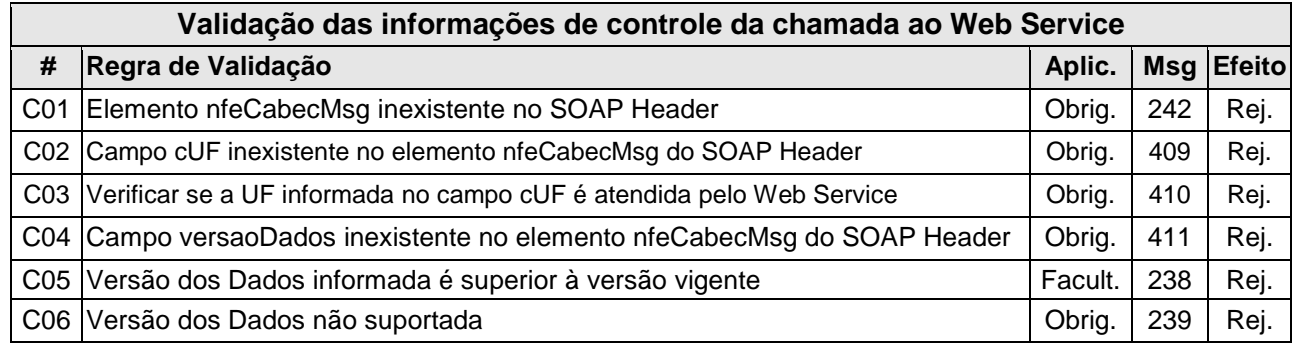

A informação da versão do leiaute do registro de evento é informada no elemento **nfeCabecMsg** do SOAP Header (para maiores detalhes vide item 3.4).

A aplicação deverá validar o campo de versão da mensagem (**versaoDados**), rejeitando a solicitação recebida em caso de informações inexistentes ou inválidas.

## **4.8.7 Validação da área de Dados**

#### **a) Validação de forma da área de dados**

A validação de forma da área de dados da mensagem é realizada com a aplicação da seguinte regra:

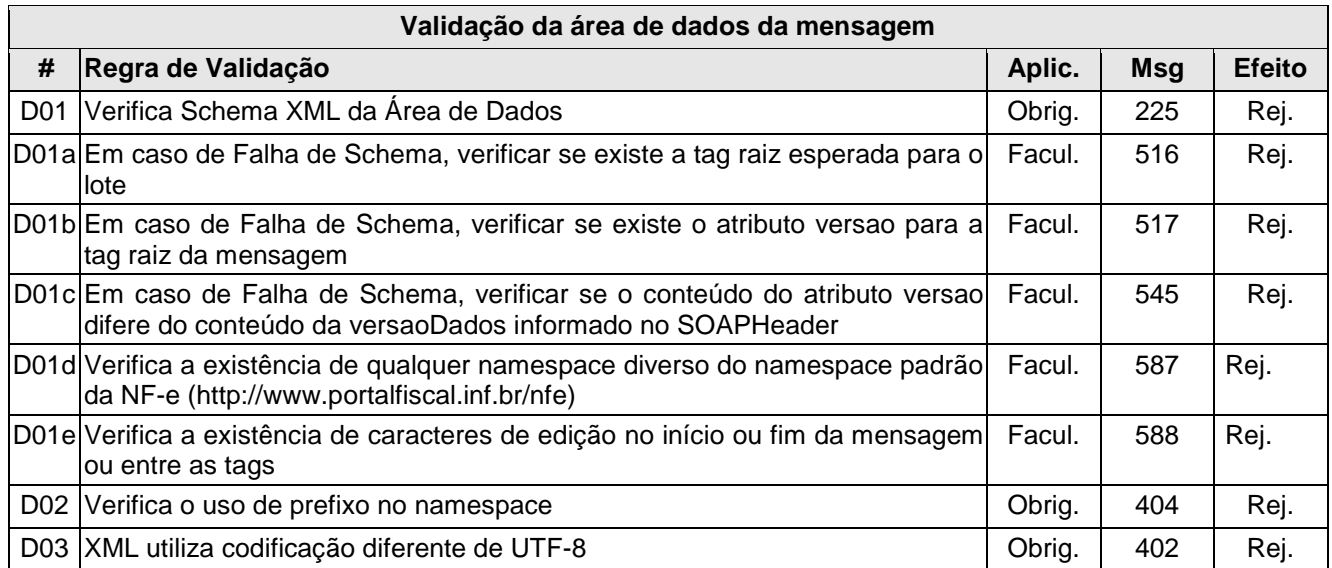

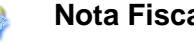

**Nota Fiscal eletrônica**

As validações D01d, D01e e D01f são de aplicação facultativa e podem ser aplicadas sucessivamente quando ocorrer falha na validação D01 e a SEFAZ entender oportuno informar a divergência entre a versão informada no SOAP Header e a versão da mensagem XML.

A validação do Schema XML é realizada em toda mensagem de entrada, mas como existe uma parte da mensagem que é variável pode ocorrer erro de falha de Schema XML da parte específica da mensagem que será identificado posteriormente.

#### **b) Extração dos eventos do lote e validação do Schema XML do evento**

A aplicação deve extrair os eventos do lote para tratar individualmente os eventos, a princípio não existe necessidade de que todos os eventos sejam do mesmo tipo.

A escolha do Schema XML aplicável para o evento é realizado com base no tipo do evento tpEvento combinado com a verEvento, assim, a aplicação deve manter um controle dos tpEvento válidos e as verEvento em vigência e o respectivo Schema XML.

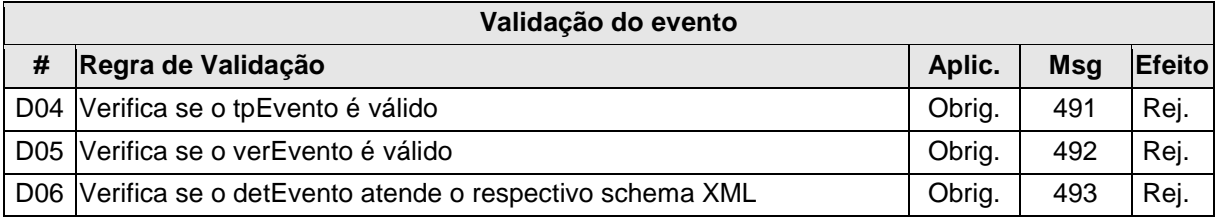

#### **c) Validação do Certificado Digital de Assinatura**

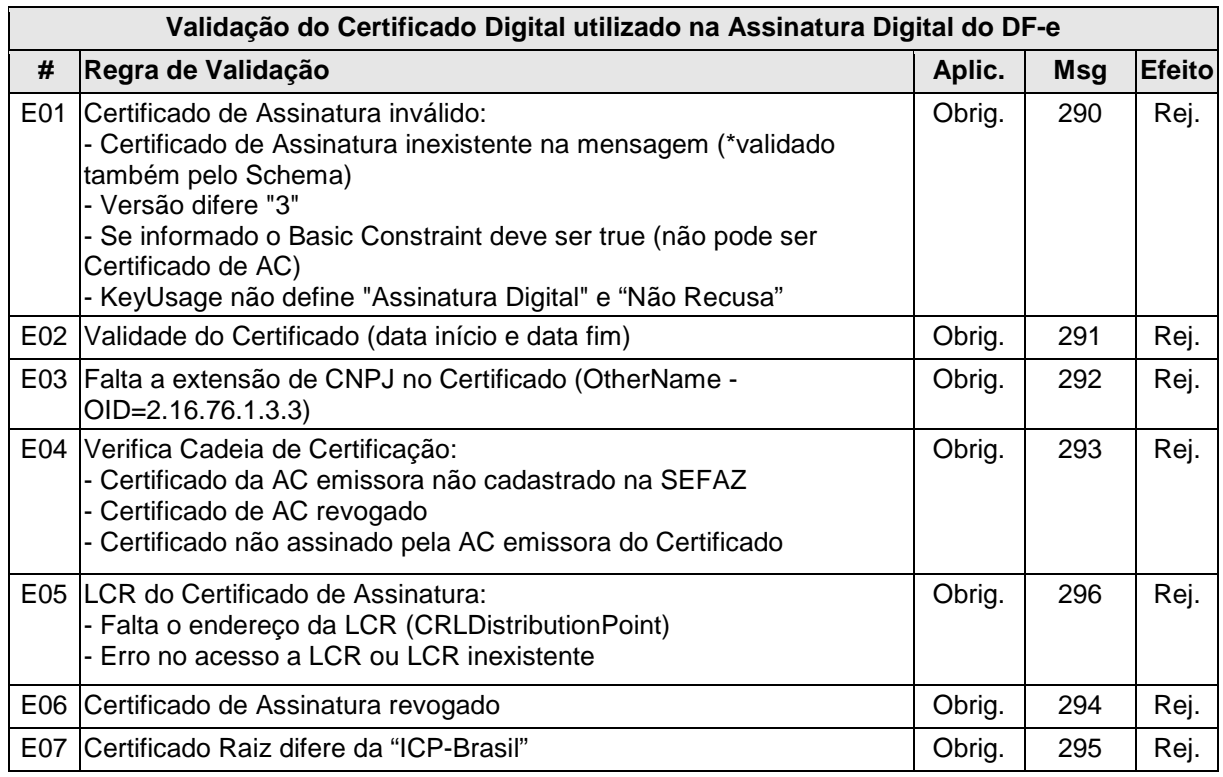

## **d) Validação da Assinatura Digital**

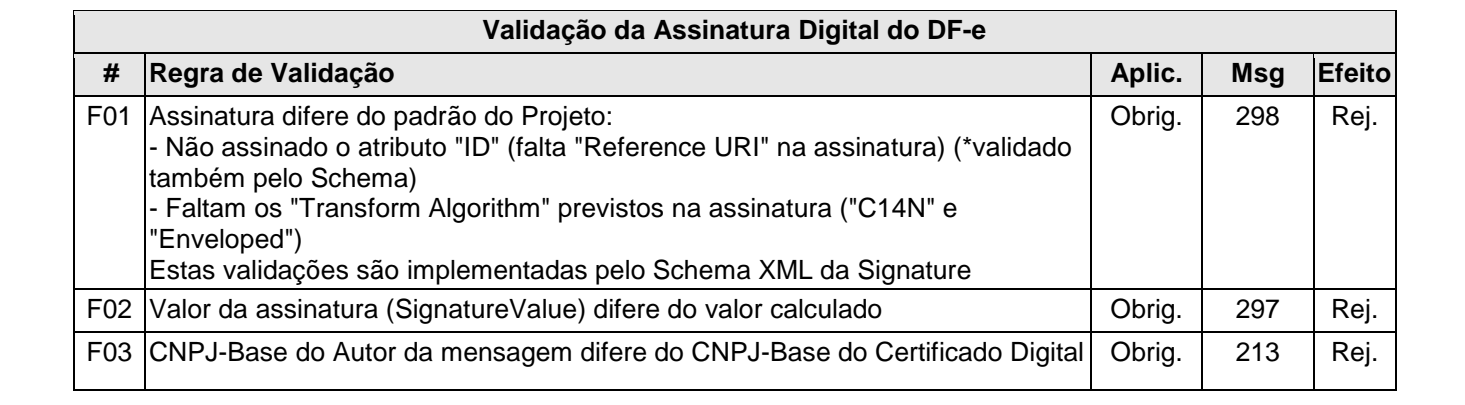

## **e) Validação de regras de negócios do Registro de Evento- parte Geral**

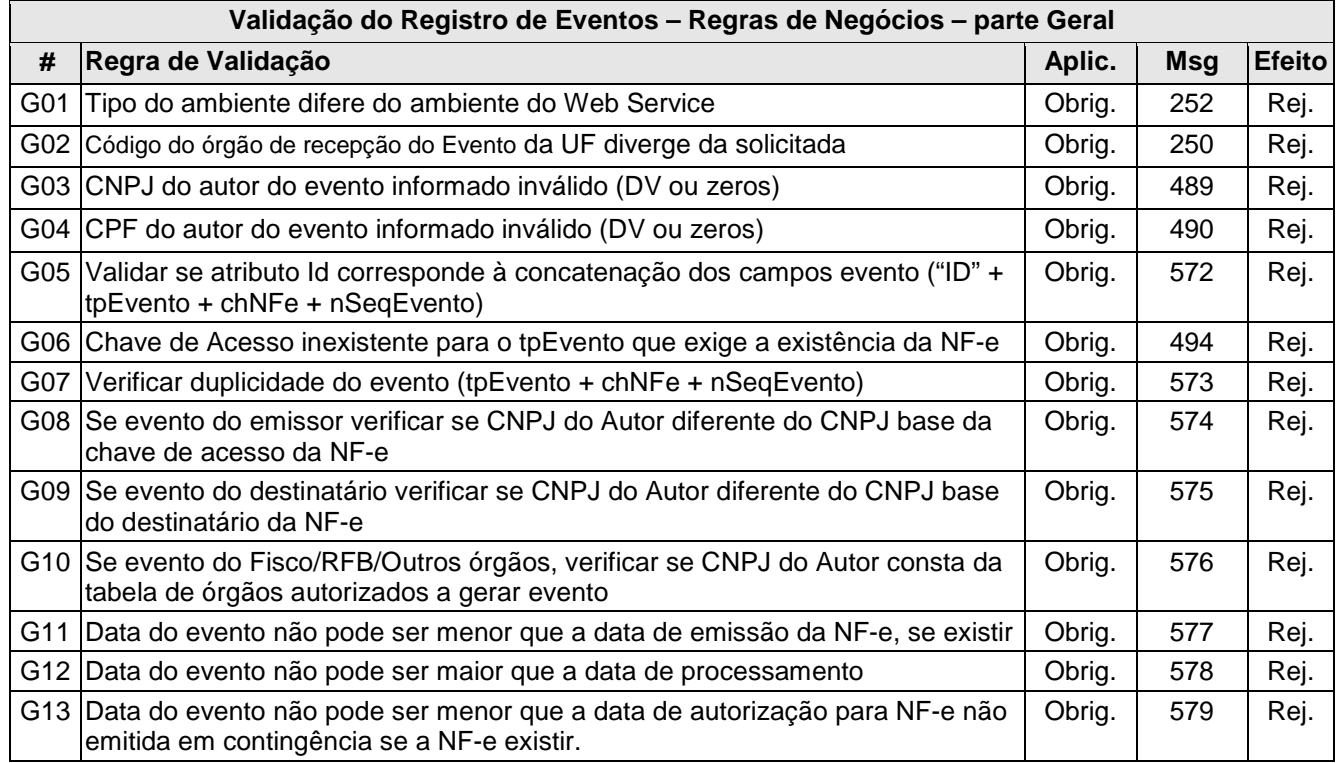

## **4.8.8 Regras de validação específica do evento Carta de Correção**

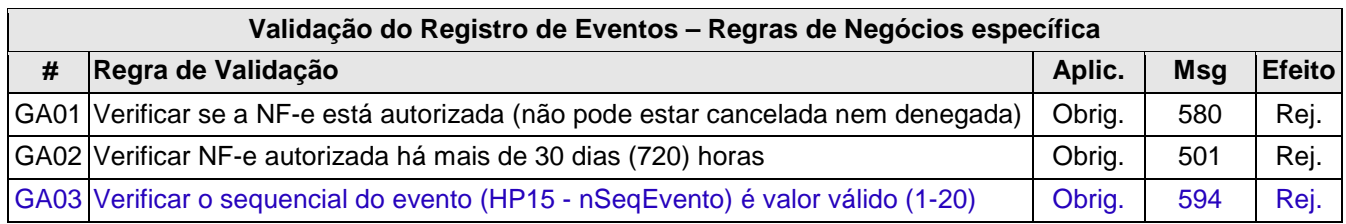

## **4.8.9 Final do Processamento do Lote**

O processamento do lote pode resultar em:

• **Rejeição do Lote** – por algum problema que comprometa o processamento do lote;

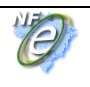

- **Processamento do Lote**  o lote foi processado (cStat=128), a validação de cada evento do lote poderá resultar em:
	- o **Rejeição** o Evento será descartado, com retorno do código do status do motivo da rejeição;
	- o **Recebido pelo Sistema de Registro de Eventos, com vinculação do evento na NF-e**, o Evento será armazenado no repositório do Sistema de Registro de Eventos com a vinculação do Evento à respectiva NF-e (cStat=135);
	- o **Recebido pelo Sistema de Registro de Eventos vinculação do evento à respectiva NF-e prejudicada** – o Evento será armazenado no repositório do Sistema de Registro de Eventos, a vinculação do evento à respectiva NF-e fica prejudicada face a inexistência da NF-e no momento do recebimento do Evento (cStat=136);

A UF que recepcionar o Evento deve enviá-lo para o Sistema de compartilhamento do AN – Ambiente Nacional para que o Evento seja distribuído para todos os interessados.

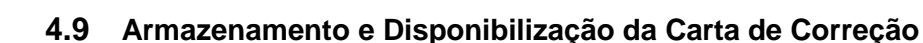

O emissor deve manter o arquivo digital da Carta de Correção com a informação de Registro do Evento da SEFAZ na forma que segue:

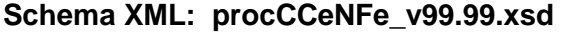

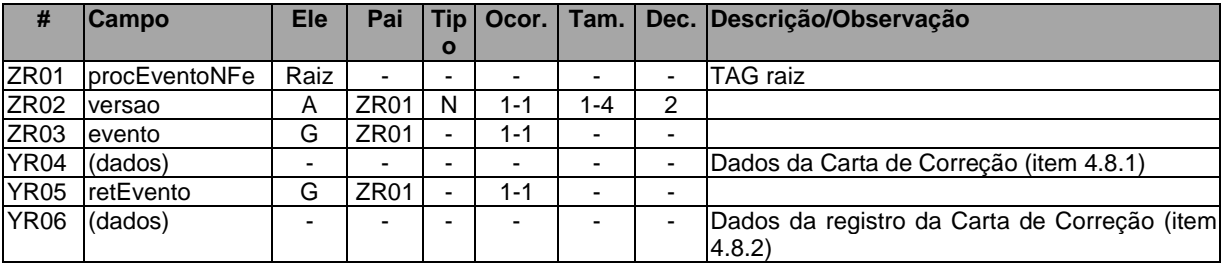

#### **Diagrama simplificado do procCCeNFe**

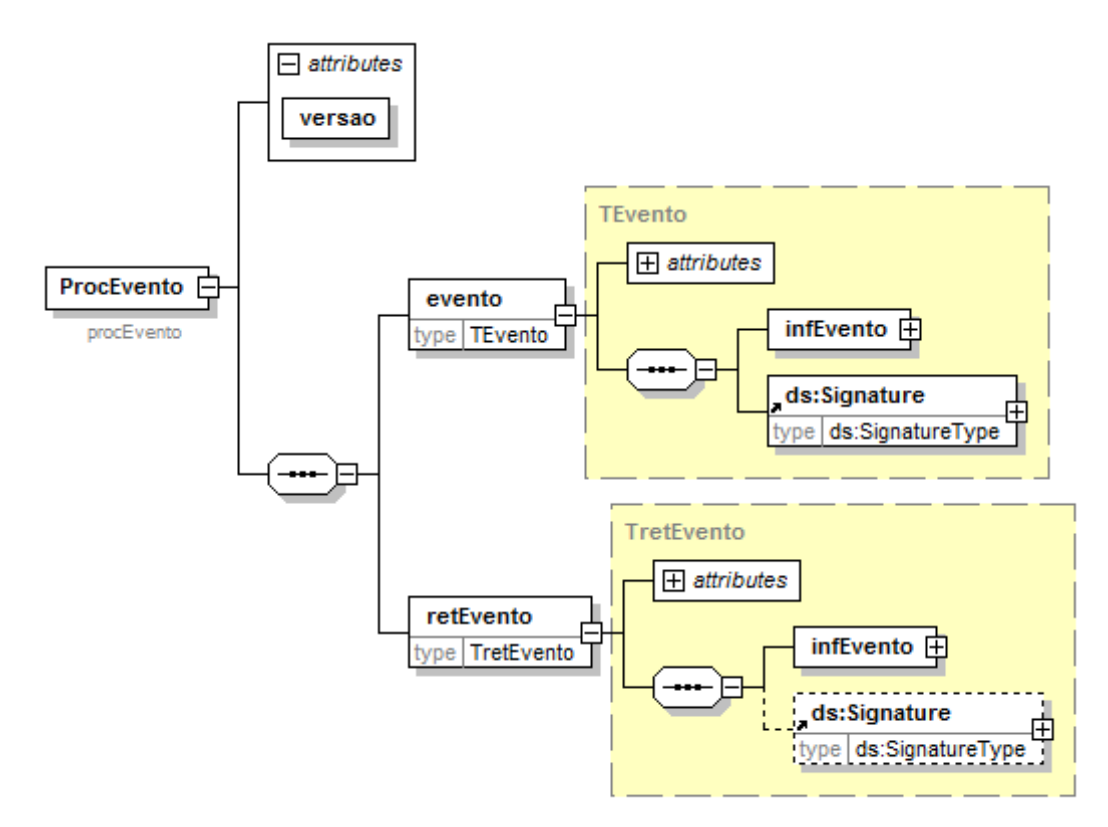

O arquivo digital da Carta de Correção com a respectiva informação de Registro do Evento da SEFAZ faz parte integrante da NF-e e deve ser disponibilizado para o destinatário e para a transportadora também.

## **5. Tabela de códigos de erros e descrições de mensagens de erros**

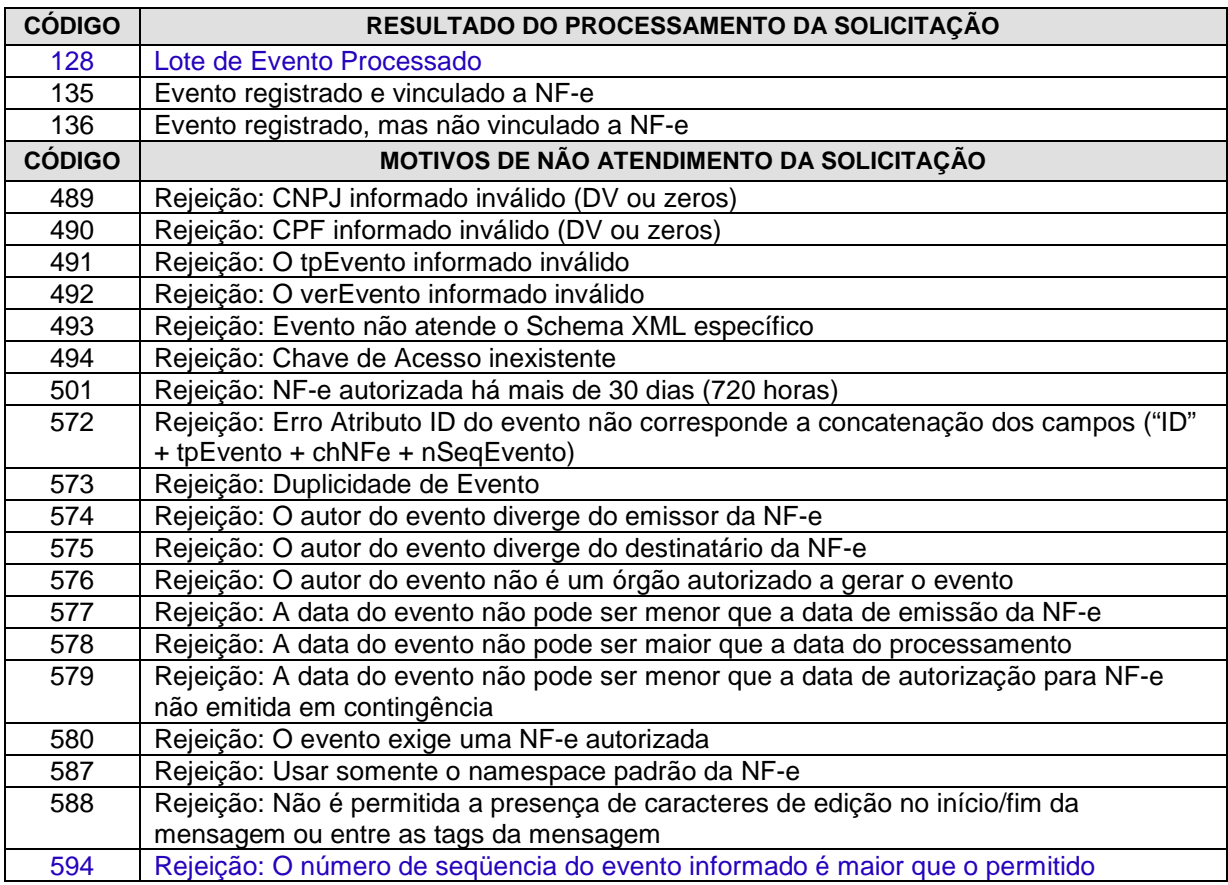

OBS.:

1. Recomendamos a não utilização de caracteres especiais ou acentuação nos textos das mensagens de erro.

2. Recomendamos que o campo xMotivo da mensagem de erro para o código 999 seja informado com a mensagem de erro do aplicativo ou do sistema que gerou a exceção não prevista.